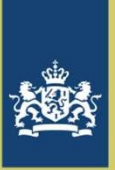

#### Beste mensen,

Na een lange stilte eindelijk weer een nieuwsbrief Matroos in de virtuele brievenbus. Door problemen met<br>inrichting nieuwe hardware en bemensing aan de RWS CIV kant is de eerder beloofde migratie van matroos<br>de aanzienlijk inrichting nieuwe hardware en bemensing aan de RWS CIV kant is de eerder beloofde migratie van matroos aanzienlijk vertraagd. Daarmee zijn ook diverse ontwikkelingen en verbeteringen niet in de operationele versie terechtgekomen. In deze nieuwsbrief schets ik de stappen voor het komende jaar en de aankondiging voor de eerste stap die gebruikers gaan ervaren (of hopelijk niet) en komende week gaat plaatsvinden, Marc Philippart

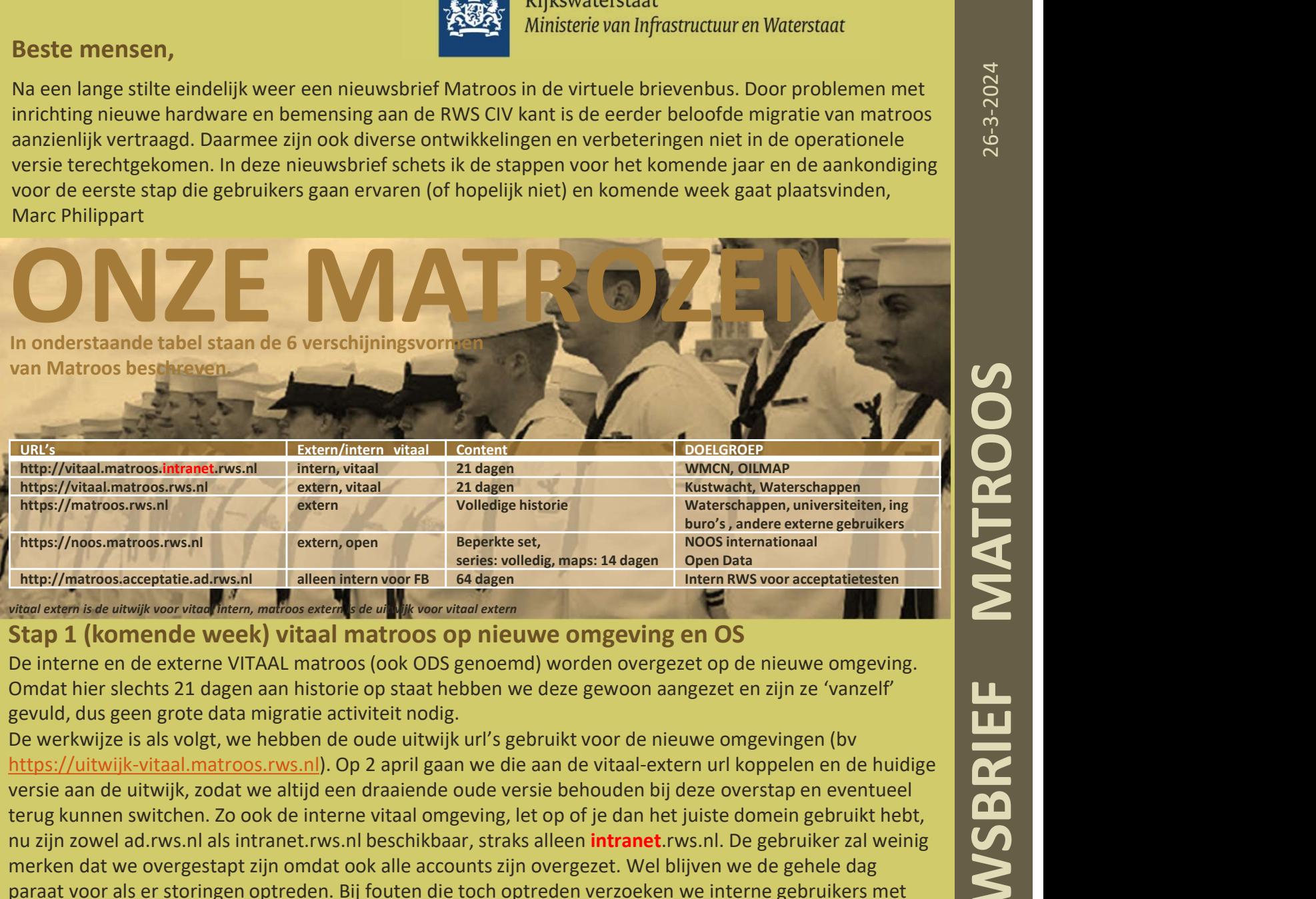

vitaal extern is de uitwijk voor vitaal intern, matroos extern is de uit wijk voor vitaal extern

### Stap 1 (komende week) vitaal matroos op nieuwe omgeving en OS

De interne en de externe VITAAL matroos (ook ODS genoemd) worden overgezet op de nieuwe omgeving. Omdat hier slechts 21 dagen aan historie op staat hebben we deze gewoon aangezet en zijn ze 'vanzelf' gevuld, dus geen grote data migratie activiteit nodig.

**Example 19 and 19 and 19 and 19 and 19 and 19 and 19 and 19 and 19 and 19 and 19 and 19 and 19 and 19 and 19 and 19 and 19 and 19 and 19 and 19 and 19 and 19 and 19 and 19 and 19 and 19 and 19 and 19 and 19 and 19 and 19** terug kunnen switchen. Zo ook de interne vitaal omgeving, let op of je dan het juiste domein gebruikt hebt, nu zijn zowel ad.rws.nl als intranet.rws.nl beschikbaar, straks alleen **intranet.**rws.nl. De gebruiker zal weinig merken dat we overgestapt zijn omdat ook alle accounts zijn overgezet. Wel blijven we de gehele dag paraat voor als er storingen optreden. Bij fouten die toch optreden verzoeken we interne gebruikers met ccMKO@rws.nl contact op te nemen en externe gebruikers via HMC@rws.nl . Beiden loketten 24/7 open maar schat zelf in hoe acuut de verstoring voor jullie is. Er zijn in deze versie wel 3 jaar aan bug fixes en Mter//noto mstross row, all exception of the material properties in the control of the material of the material of the material of the material of the material of the material of the material of the material of the materia

# Stap 2 (komende maand) NOOS matroos op nieuwe omgeving en OS

Voor NOOS is er al meer data over te zetten. Hier zijn we nu een script aan het maken die dit per blokje gaat uitvoeren, verder verwachten we hier niet veel problemen. Omdat we geen accounts op die open matroos hebben kunnen we die gebruikers niet actief benaderen.

## Stap 3 (komende maanden) (archief) matroos op nieuwe omgeving en OS

Op zich dezelfde actie als bij de NOOS matroos maar dan heel veel meer data te transporteren. Oude data hebben we her en der opgeruimd maar het betreft nog steeds vele terra byte aan data. dus het overzetten gaat heel veel doorlooptijd vergen. in de orde van enkele weken.

Stap 4 (komend jaar) Matroos gebaseerd op generieke FEWS-Archive bouwsteen Hier gaan we nog meer werk aan hebben maar we schatten in dat dit op termijn ook veel voordelen zal opleveren. In een volgende nieuwsbrief kom ik daar uitgebreid op terug. Gebruikers zullen ook aan hun kant migratie stappen moeten ondernemen, waar we jullie uiteraard bij gaan helpen.

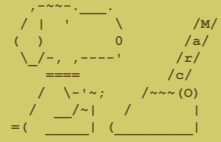

Deze nieuwsbrief is voor de gebruikers en beheerders van het RWS Matroos systeem. Vragen of Aanmonsteren/Afmonsteren nieuwsbrief: marc.philippart@rws.nl vorige nieuwsbrieven zijn terug te vinden op iplo.nl, zoek op Matroos